#### **ELECTRONIC LETTERHEAD**

For your convenience, templates are available in Microsoft Word format for printed and electronic communication. A version without the Portland State University logo and address can be used on printed letterhead stock. A version that includes the logo and address can be sent electronically.

There are a limited number of site licenses for the official fonts, therefore the Word template was created using the secondary fonts, Verdana and Garamond. If you have the official fonts (Frutiger and Adobe Garamond), alternate templates are available from University Communications upon request. No other fonts should be used.

*Please note that if you use automated window envelopes, the date must be repositioned so the address is visible in the window. A standard template and a winow envelope template are available for use.*

### **CUSTOMIZING THE ELECTRONIC LETTERHEAD TEMPLATE**

Once you have the master template on your computer, you may customize the header with your department and address information. There are the two basic address treatments: single department and school/college with departments. Examples below:

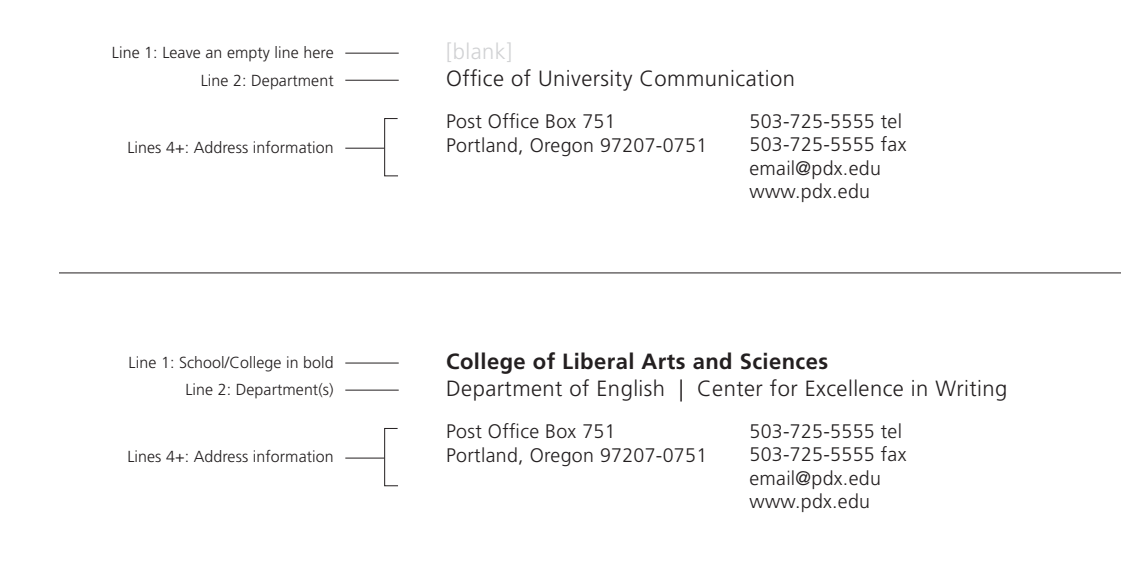

Notes: The school or college name should be bold and on its own line. No other department or unit should be bold. If you list more than one department or unit, separate the two names by placing a vertical bar ("|") between them with two spaces on each side of the bar. If the names are too long for the provided text box, list the departments or units on separate lines and omit the vertical bar. Do not resize or reposition text boxes in the template.

#### **PRINTED LETTERHEAD TEMPLATE**

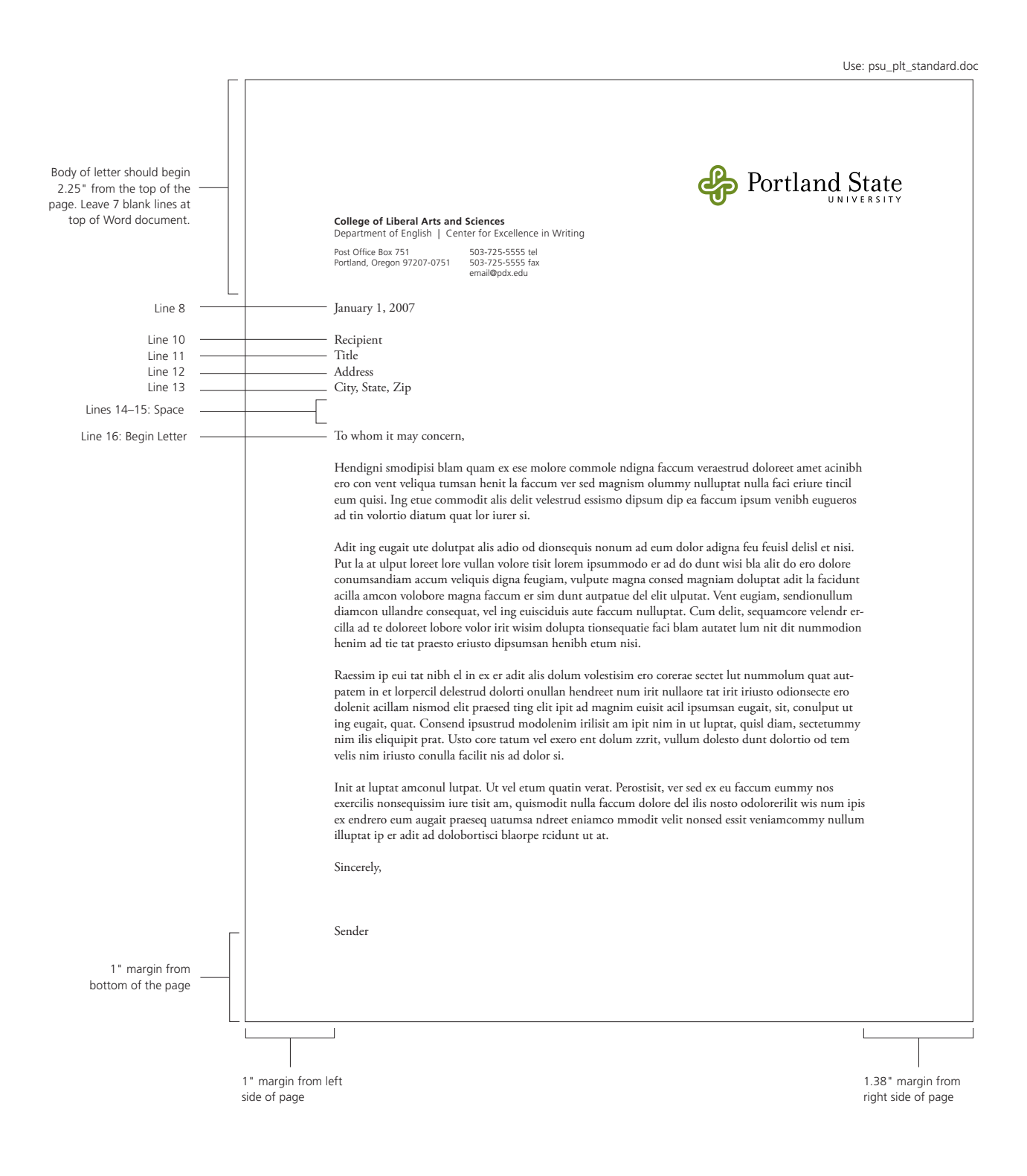

#### **PRINTED LETTERHEAD TEMPLATE: WINDOW ENVELOPE\***

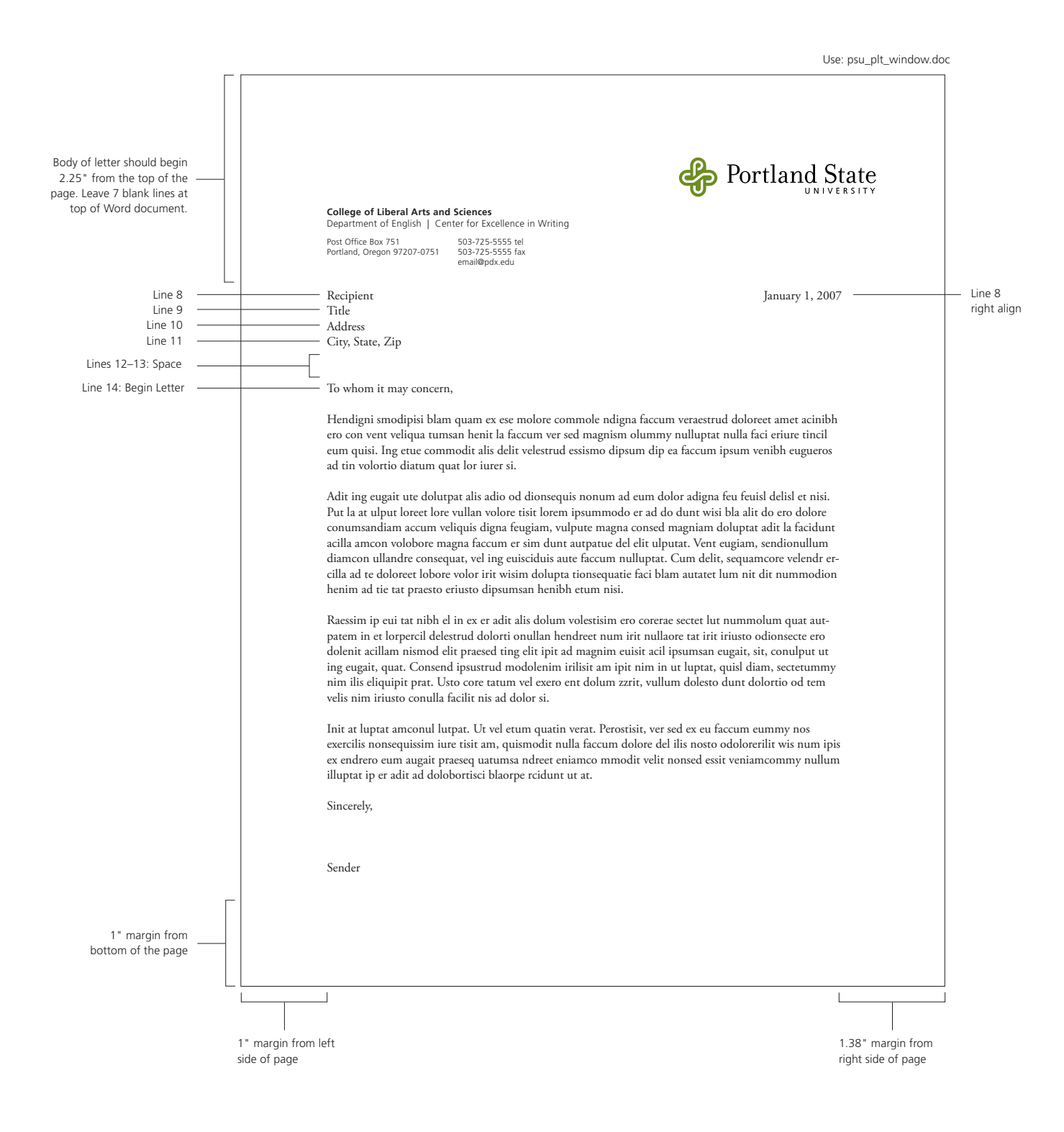

#### **ELECTRONIC LETTERHEAD TEMPLATE**

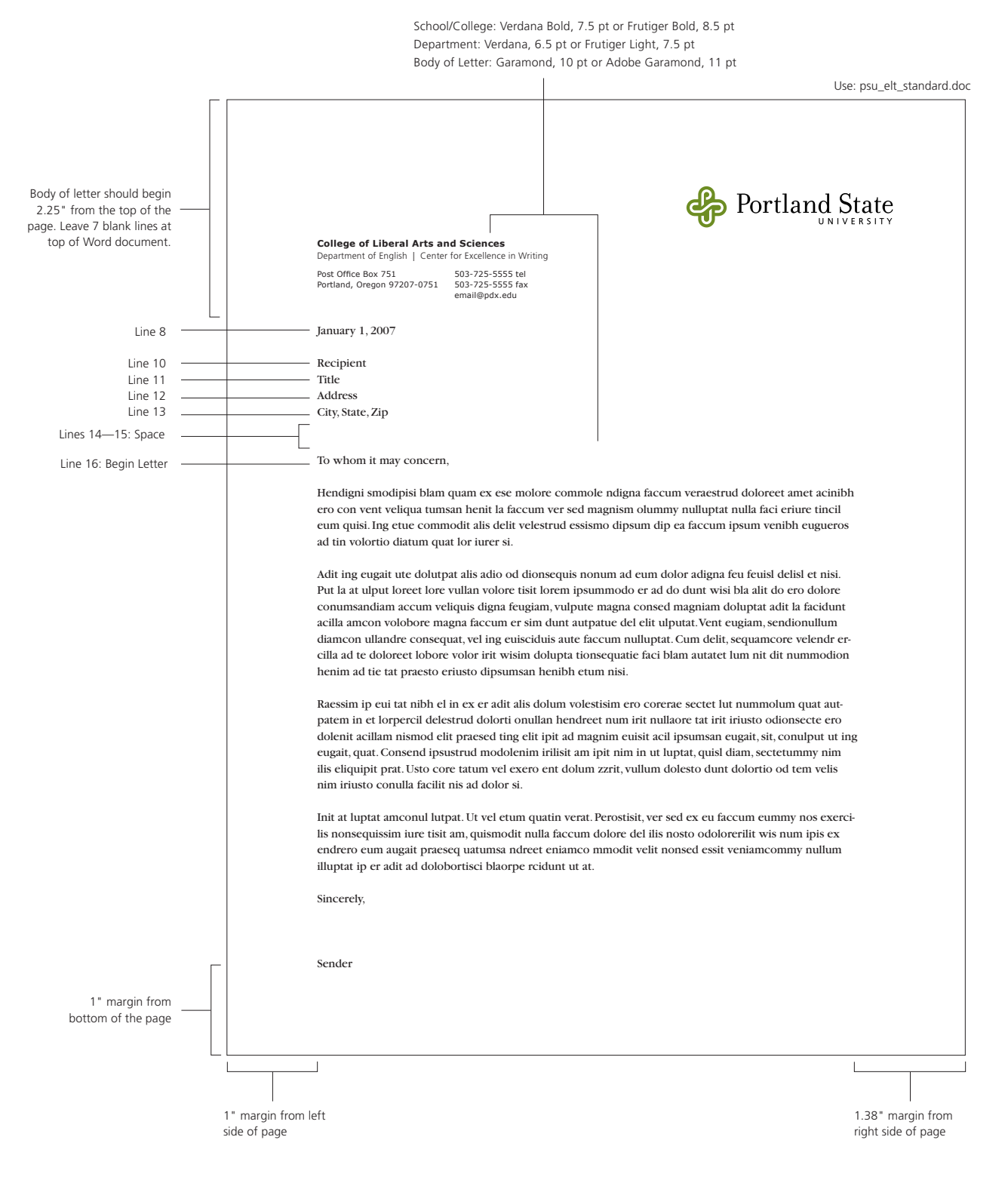

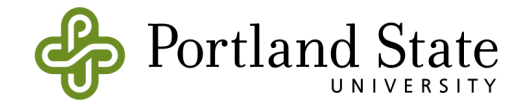

#### **College or School (if applicable)**

Department Level 1 | Department Level 2

Post Office Box 751 503-725-5555 tel Portland, Oregon 97207-0751 503-725-5555 fax email@pdx.edu

January 1, 2007 (line 8)

Recipient (line 10) Title (line 11) Address (line 12) City, State. Zip (line 13)

Dear recipient (line 16),

Begin content here.

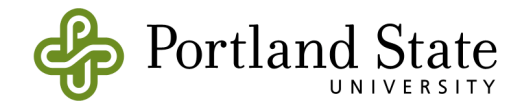

#### **College or School (if applicable)**

Department Level 1 | Department Level 2

Post Office Box 751 503-725-5555 tel Portland, Oregon 97207-0751 503-725-5555 fax email@pdx.edu

Recipient (line 8) January 1, 2007 Title (line 9) Address (line 10) City, State. Zip (line 11)

Dear recipient (line 14),

Begin content here.